**POSHSECURITY** 

# **Ransomware 0 Admins 1**

Kieran Jacobsen Readify

@K.IACOBSEN

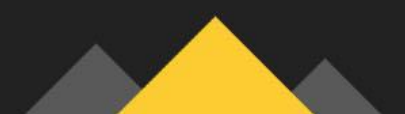

### POSHSECURITY.COM

@KJACOBSEN<br>.........................

# **Kieran Jacobsen**

- Head of Information Technology at Readify
- Microsoft MVP, Cloud and Datacenter Management
- PoshSecurity.com
- PlanetPowerShell.com

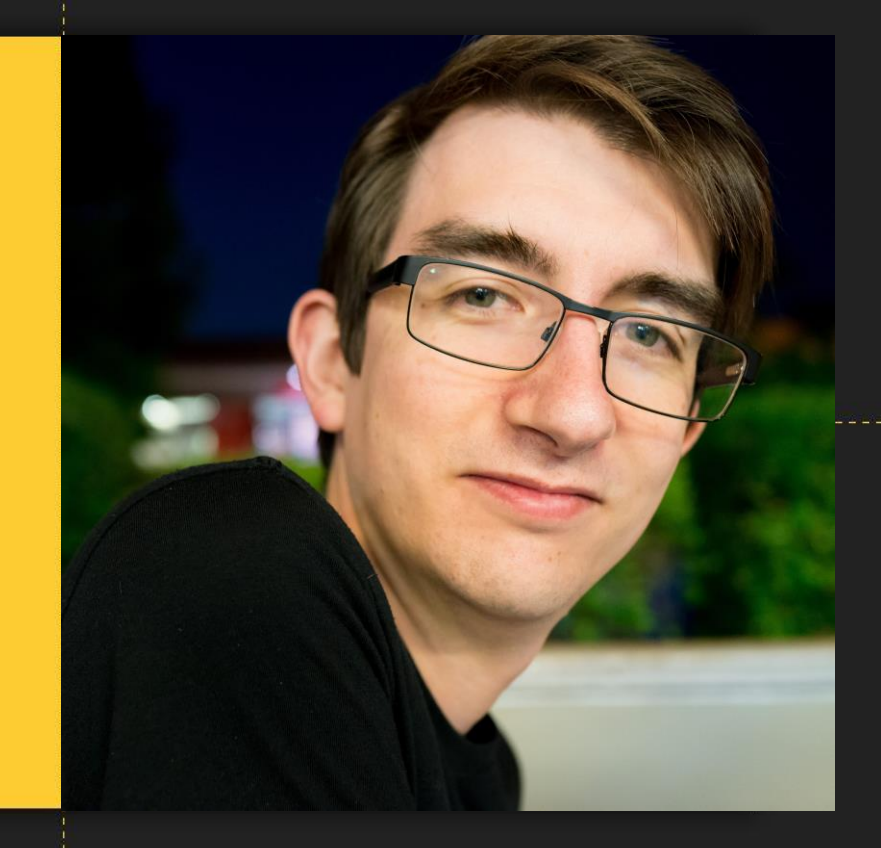

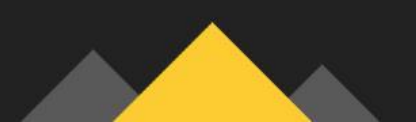

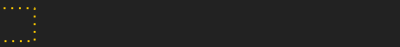

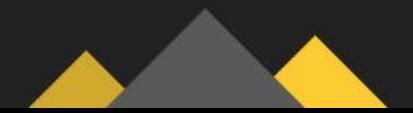

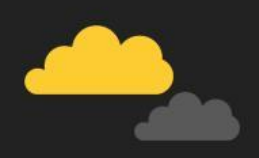

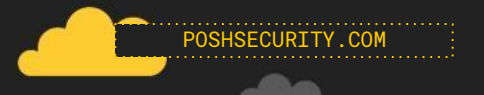

#### Wana Decrypt0r 2.0

### Ooops, your files have been encrypted!

### **What Happened to My Computer?**

Your important files are encrypted.

Many of your documents, photos, videos, databases and other files are no longer accessible because they have been encrypted. Maybe you are busy looking for a way to recover your files, but do not waste your time. Nobody can recover your files without our decryption service.

### **Can I Recover My Files?**

Sure. We guarantee that you can recover all your files safely and easily. But you have not so enough time. You can decrypt some of your files for free. Try now by clicking <Decrypt>.

But if you want to decrypt all your files, you need to pay.

You only have 3 days to submit the payment. After that the price will be doubled. Also, if you don't pay in 7 days, you won't be able to recover your files forever. We will have free events for users who are so poor that they couldn't pay in 6 months.

#### **How Do I Pay?**

Payment is accepted in Bitcoin only. For more information, click <About bitcoin>. Please check the current price of Bitcoin and buy some bitcoins. For more information, click <How to buy bitcoins>. And send the correct amount to the address specified in this window.

After your payment, click <Check Payment>. Best time to check: 9:00am - 11:00am Chamberland Mandenba Pulder

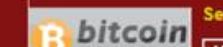

Send \$300 worth of bitcoin to this address:

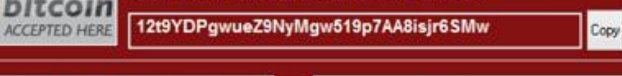

**Check Payment** 

Decrypt

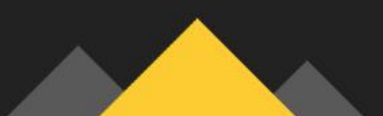

**NHS** 

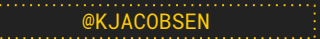

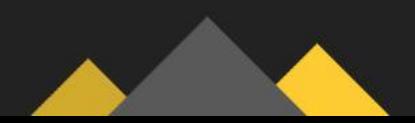

### Payment will be raised on 5/16/2017 00:47:55

**Time Left** 02:23:57:37

Your files will be lost on 5/20/2017 00:47:55 **Time Left** 

06:23:57:37

About bitcoin How to buy bitcoms?

**Contact Us** 

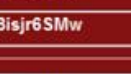

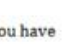

English

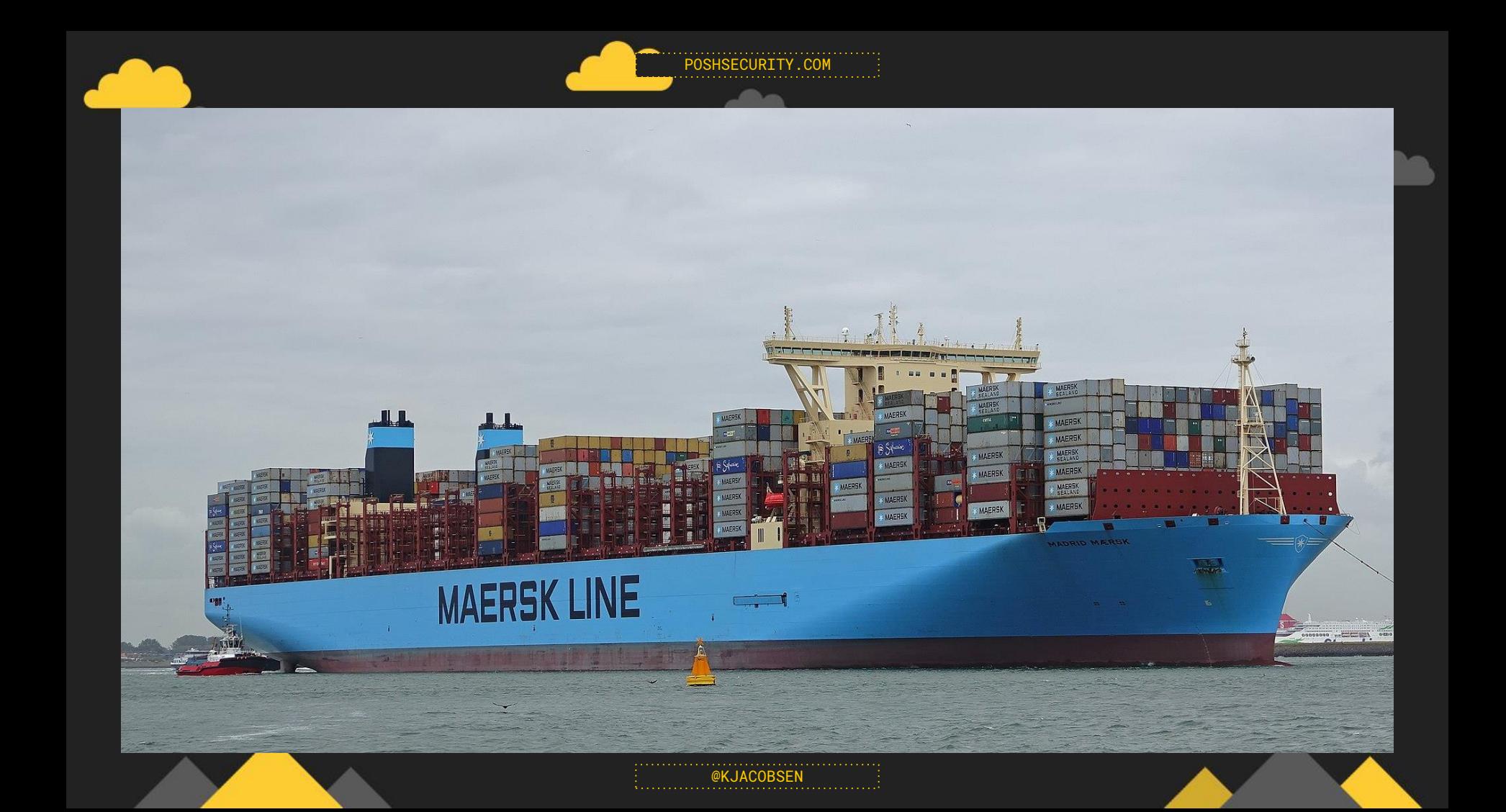

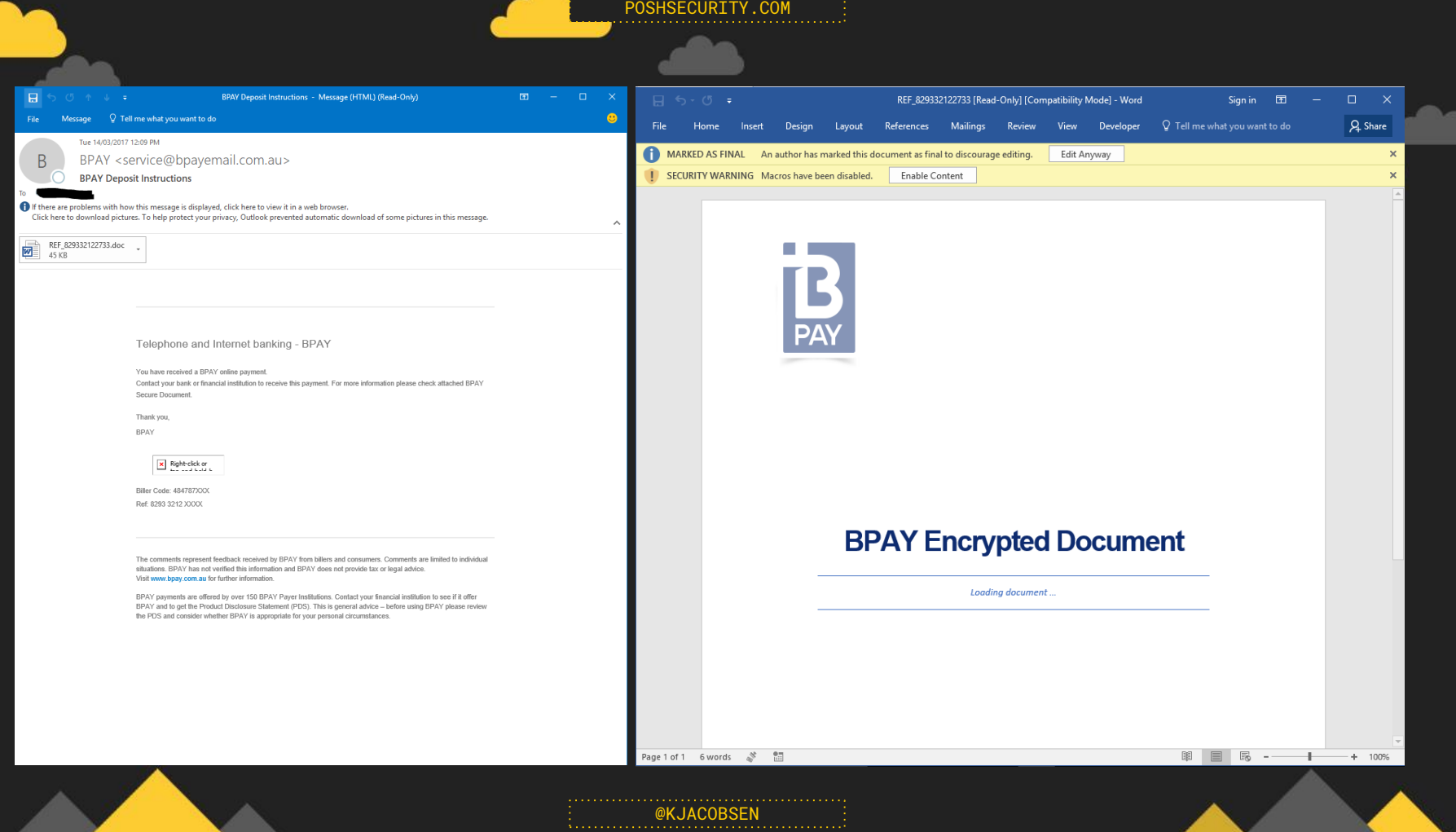

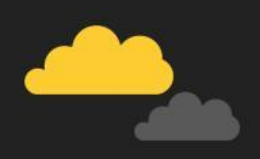

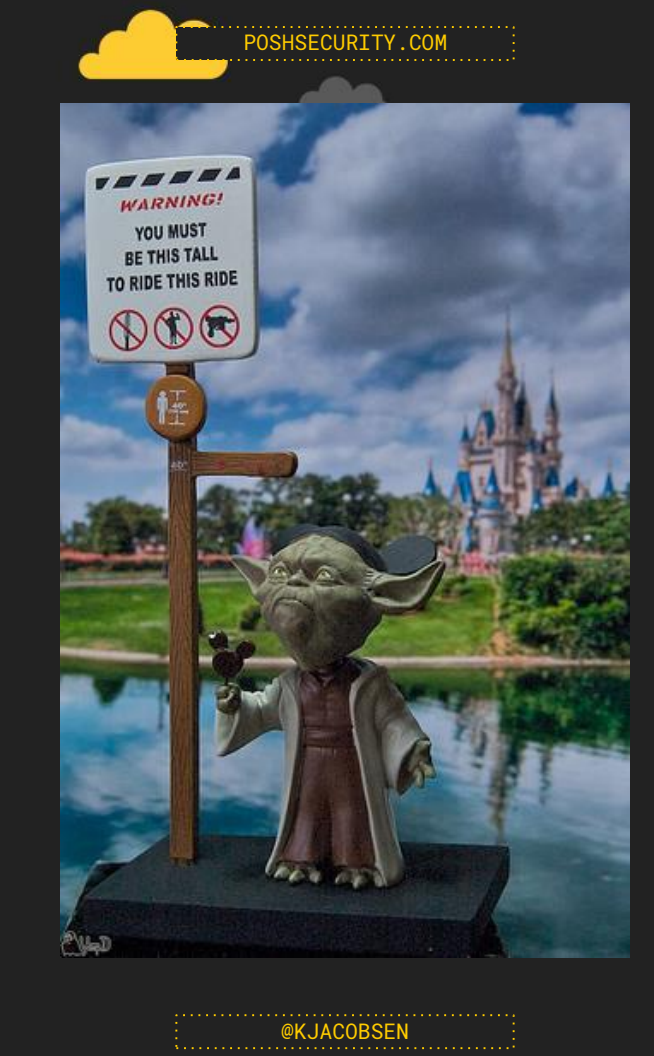

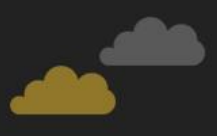

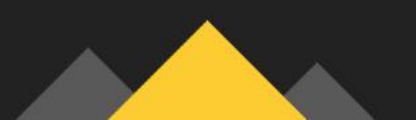

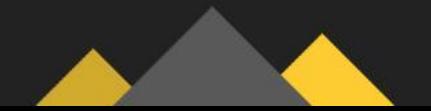

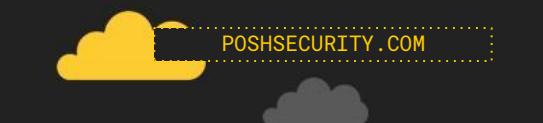

# Things you should already know

- oNetwork Segmentation
- ●Patching

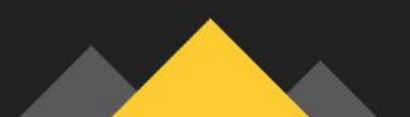

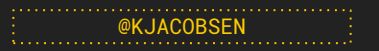

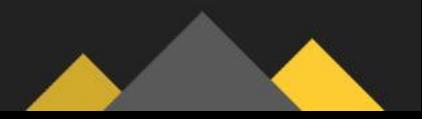

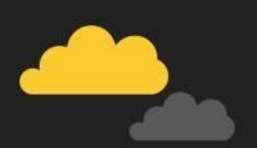

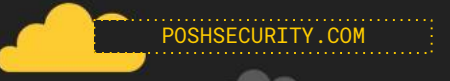

@KJACOBSEN

# Disable Macros

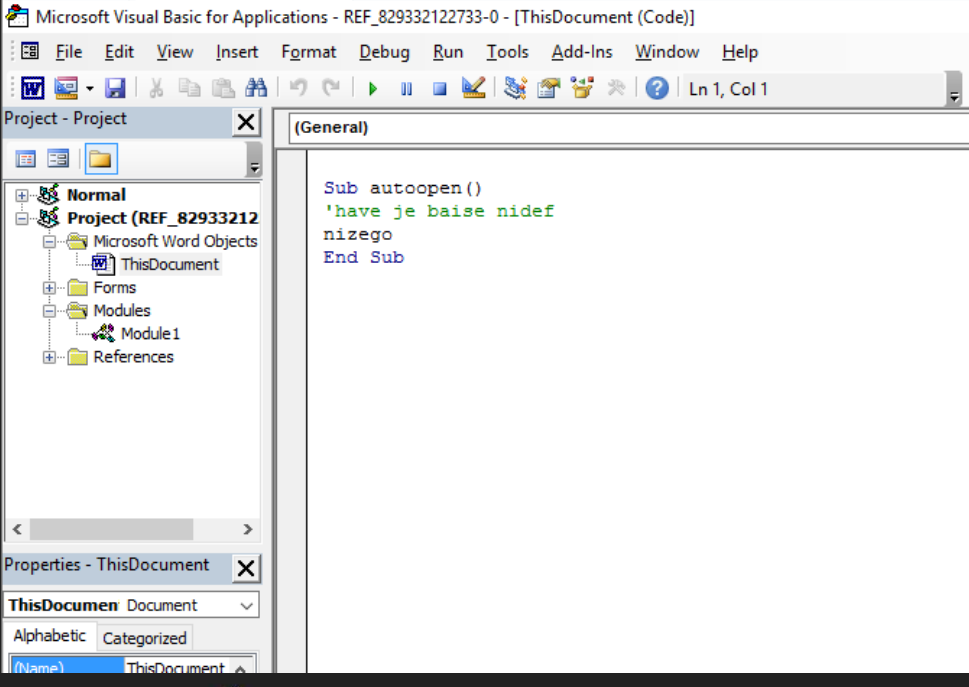

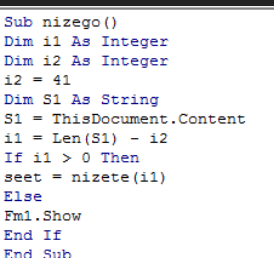

Function nizete(i)  $qvilhK = Fm1.TextB1.Text$ Dim Xbyeqf As String  $Xbyeqf = "Gaxmqvz1"$ Dim Enudzdj As String Dim Dxzvfw As String Dxzvfw = "ioxbjiscfV" Dim Epaewgpf As String Epaewgpf =  $""$ Dim wsflqa() As Byte Dim calhyx6 As String  $calhyx6 = "UdDC"$ Dim PojxyiS() As Byte Dim LgigfN() As Byte Dim Futxdww() As Byte  $Euudzdj = Fm1.TextB1.Text$  $Futxdww = Enudzdi$  $YU = UBound(Futxdww)$  $wsflaga = calhyx6$  $J = UBound(wstlqa)$ For wtywp =  $0$  To YU  $Y$ reu = 3 - 3 For  $B = 0$  To J If Futxdww(wtywp) = wsflqa(B) Then Yreu = Yreu + 1 Next If  $Yreu = 0$  Then Epaewqpf = Epaewqpf + Chr\$ (Futxdww (wtywp) - i) End If Next

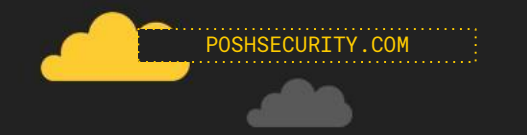

# Don't run as Local Admin

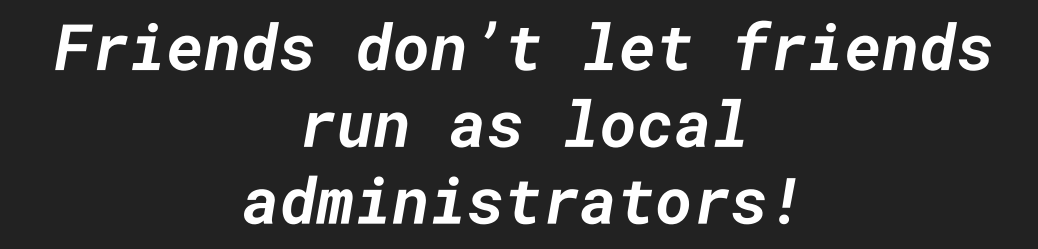

@KJACOBSEN

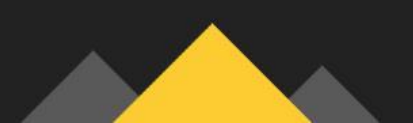

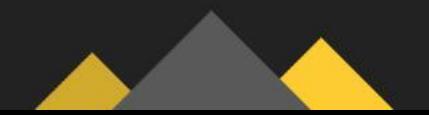

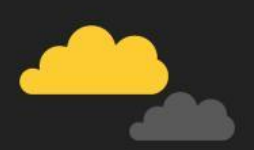

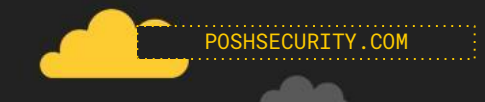

# Configure UAC

#### User Account Control Settings

 $\Box$ 

 $\times$ 

Choose when to be notified about changes to your computer

User Account Control helps prevent potentially harmful programs from making changes to your computer. Tell me more about User Account Control settings

#### Always notify

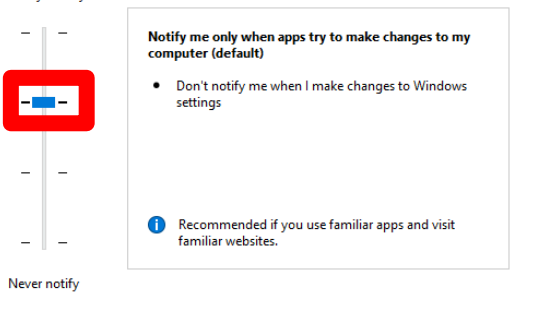

 $\bigcirc$  ok Cancel

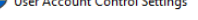

#### User Account Control Settings

 $\Box$  $\times$ 

#### Choose when to be notified about changes to your computer

User Account Control helps prevent potentially harmful programs from making changes to your computer. Tell me more about User Account Control settings

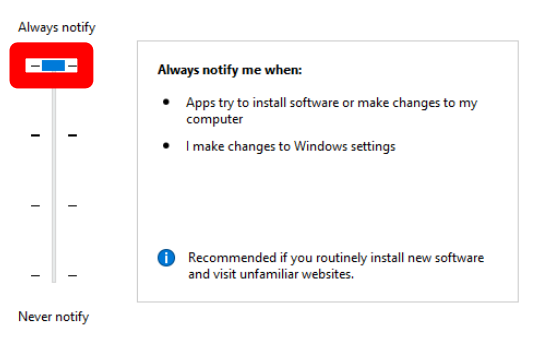

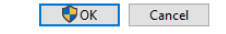

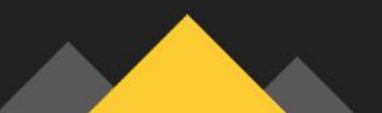

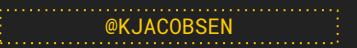

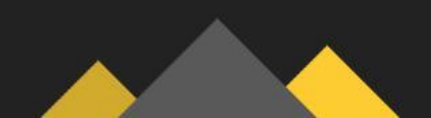

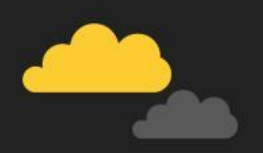

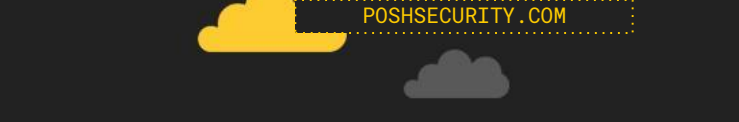

# Change Default Extension Actions

To: Cc:

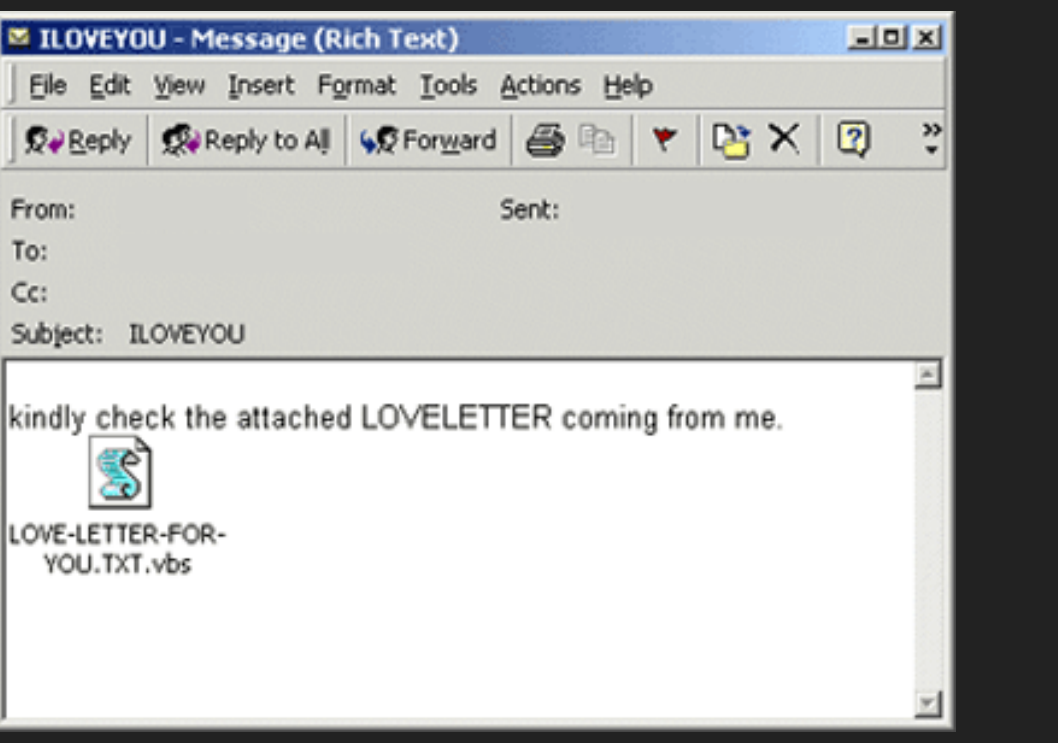

**EXJACOBSEN** 

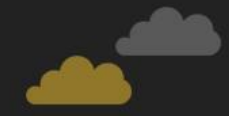

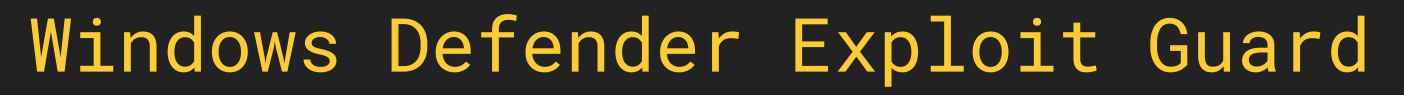

POSHSECURTTY COM

@KJACOBSEN

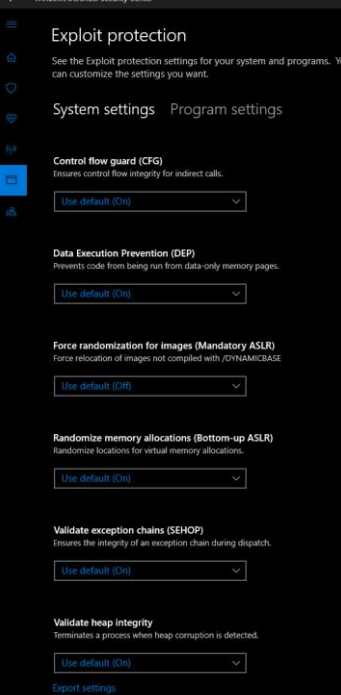

### Controlled folder access

Protect your files and folders from unauthorized changes by unfriendly applications.

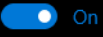

**Protected folders** Allow an app through Controlled folder access

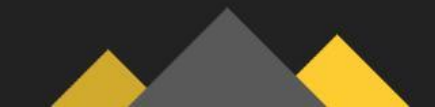

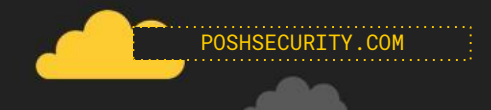

# Deploy Chrome and Firefox

### Download Chrome Bundle

Download the bundle to easily deploy and manage Chrome for vour enterprise.

#### **Chrome Bundle 64-bit**

v 62 0 3202 94

**Chrome Bundle 32-bit** 

v 62 0 3202 94

Bundle includes Chrome MSI Installer. Administrative Templates and Google's Legacy Browser Support extension for smooth transitions between Chrome and IE.

To learn more about the bundle, click here.

### Download Chrome

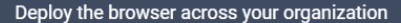

**Chrome MSI 64-bit** v 62 0 3202 94

**Chrome MSI 32-bit** v 62 0 3202 94

[V] Download Chrome Beta MSI (64-bit)(v 63.0.3239.70) [V] Download Chrome Beta MSI (32-bit)(v 63.0.3239.70) [V] Download Chrome DMG for OS X(v 62.0.3202.94)

For more information on how to deploy Chrome click here, for more information about Legacy Browser Support click here.

### Manage Chrome

**Download Chrome ADM/ADMX Templates** 

**Download Chrome ADM/ADMX Templates** 

Download Google update ADM template Download Google update ADMX template

Learn more about Chrome management

@K.IACORSEN

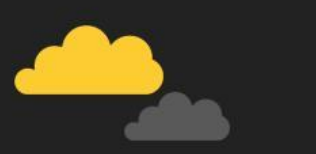

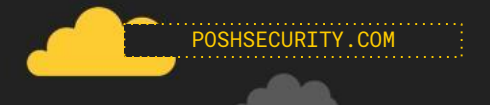

## Block Advertising in Browsers

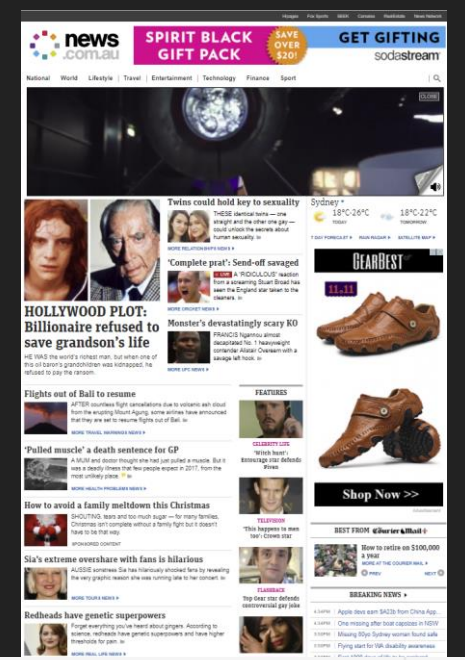

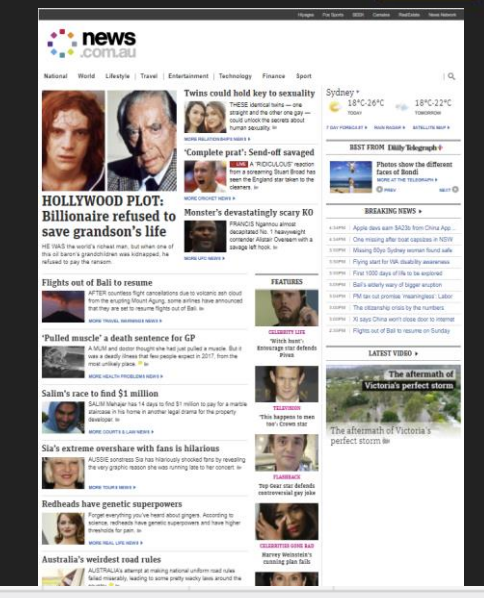

176 requests | 1.0 MB transferred | Finish: 2.82 s | DOMContentLoaded: 1.70 s | Load: 2.09 s

720 requests | 13.8 MB transferred | Finish: 43.45 s | DOMContentLoaded: 1.46 s | Load: 21.53 s

### @KJACOBSEN

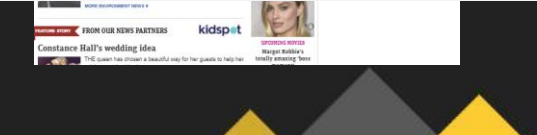

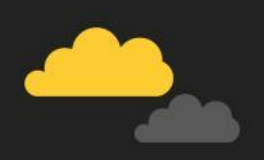

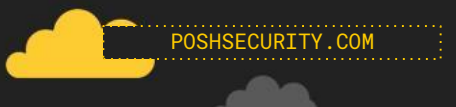

# **Thank you**

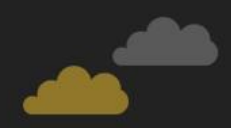

### **Macros**

### **Exploit Guard**

### **UAC**

### **Script Extensions**

## **Chrome & Firefox Ad Blocking**

- 
- 
- 
- 
- -
- 

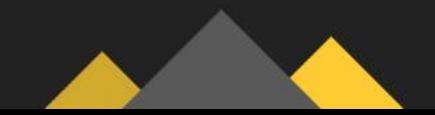

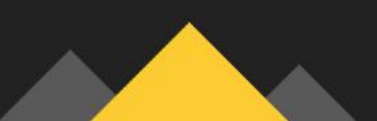

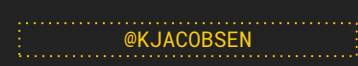